# Package 'esaddle'

January 10, 2020

Type Package Title Extended Empirical Saddlepoint Density Approximations Version 0.0.6 Date 2020-01-01 Author Matteo Fasiolo and Simon N. Wood Maintainer Matteo Fasiolo <matteo.fasiolo@gmail.com> Description Tools for fitting the Extended Empirical Saddlepoint (EES) density of Fasiolo et al. (2018) <doi:10.1214/18-EJS1433>. License GPL  $(>= 2)$ URL <https://github.com/mfasiolo/esaddle> Imports compiler, stats, graphics, parallel, plyr, doParallel, mvnfast Suggests knitr, testthat LinkingTo Rcpp, RcppArmadillo VignetteBuilder knitr RoxygenNote 7.0.2 NeedsCompilation yes Repository CRAN

# R topics documented:

Date/Publication 2020-01-10 22:50:02 UTC

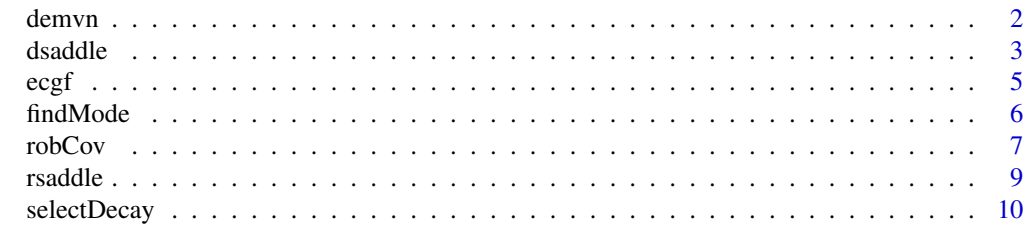

**Index** [13](#page-12-0)

<span id="page-1-0"></span>

# Description

Given a sample X, it gives a pointwise evaluation of the multivariate normal (MVN) density fit at position y.

# Usage

```
demvn(y, X, log = FALSE, verbose = TRUE, alpha = 2, beta = 1.25)
```
#### Arguments

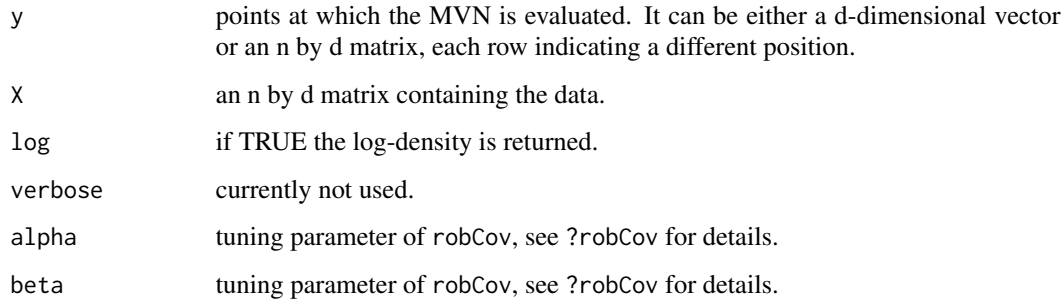

# Details

The covariance matrix is estimated robustly, using the robCov function.

#### Value

A vector where the i-th entry is the density corresponding to the i-th row of y.

# Author(s)

Matteo Fasiolo <matteo.fasiolo@gmail.com> and Simon N. Wood.

```
library(esaddle)
X <- matrix(rnorm(2 * 1e3), 1e3, 2) # Sample used to fit a multivariate Gaussian
demvn(rnorm(2), X, log = TRUE) # Evaluate the fitted log-density at a random location
```
<span id="page-2-0"></span>

# Description

Gives a pointwise evaluation of the EES density (and optionally of its gradient) at one or more locations.

# Usage

```
dsaddle(
 y,
 X,
 decay,
 deriv = FALSE,
 log = FALSE,
 normalize = FALSE,
 control = list(),multicore = !is.null(cluster),
 ncores = detectCores() - 1,cluster = NULL
)
```
# Arguments

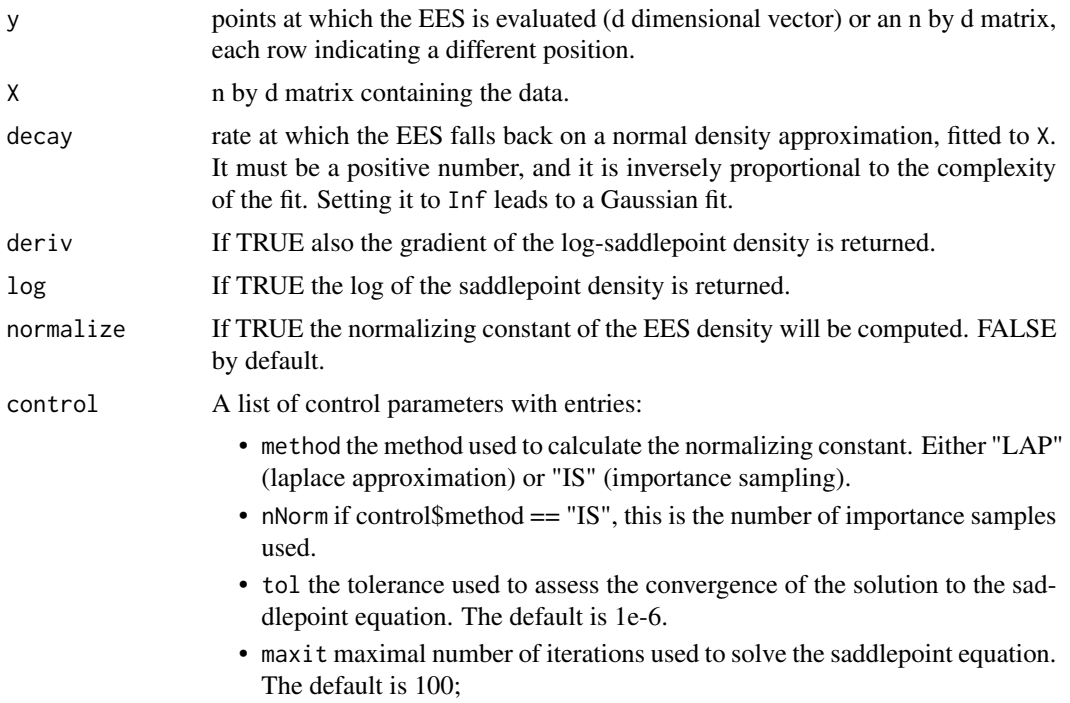

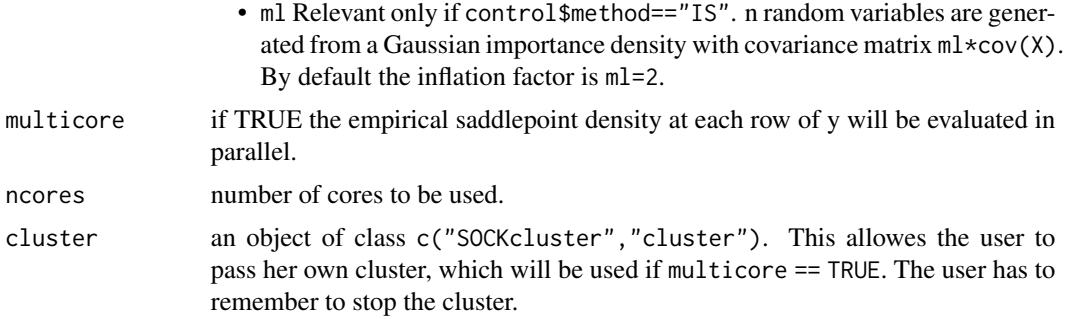

#### Value

A list with entries:

- llk the value of the EES log-density at each location y;
- mix for each location y, the fraction of saddlepoint used: 1 means that only ESS is used and 0 means that only a Gaussian fit is used;
- iter for each location y, the number of iteration needed to solve the saddlepoint equation;
- lambda an n by d matrix, where the i-th row is the solution of the saddlepoint equation corresponding to the i-th row of y;
- grad the gradient of the log-density at y (optional);
- logNorm the estimated log normalizing constant (optional);

#### Author(s)

Matteo Fasiolo <matteo.fasiolo@gmail.com> and Simon N. Wood.

#### References

Fasiolo, M., Wood, S. N., Hartig, F. and Bravington, M. V. (2016). An Extended Empirical Saddlepoint Approximation for Intractable Likelihoods. ArXiv http://arxiv.org/abs/1601.01849.

```
library(esaddle)
```

```
### Simple univariate example
set.seed(4141)
x <- rgamma(1000, 2, 1)
# Evaluating EES at several point
xSeq \leftarrow seq(-2, 8, length.out = 200)tmp \le dsaddle(y = xSeq, X = x, decay = 0.05, log = TRUE) # Un-normalized EES
tmp2 < - dsaddle(y = xSeq, X = x, decay = 0.05, # EES normalized by importance sampling
              normalize = TRUE, control = list("method" = "IS", nNorm = 500), log = TRUE)
# Plotting true density, EES and normal approximation
plot(xSeq, exp(tmp$llk), type = 'l', ylab = "Density", xlab = "x")
```
#### <span id="page-4-0"></span> $e^{i\theta}$  5

```
lines(xSeq, dgamma(xSeq, 2, 1), col = 3)
lines(xSeq, dnorm(xSeq, mean(x), sd(x)), col = 2)
lines(xSeq, exp(tmp2$llk), col = 4)
suppressWarnings( rug(x) )
legend("topright", c("EES un-norm", "EES normalized", "Truth", "Gaussian"),
       col = c(1, 4, 3, 2), lty = 1)
```
#### ecgf *Cumulant generating function estimation*

#### Description

Calculates the empirical cumulant generating function (CGF) and its derivatives given a sample of n d-dimentional vectors.

#### Usage

ecgf(lambda,  $X$ , mix, grad = 0)

# Arguments

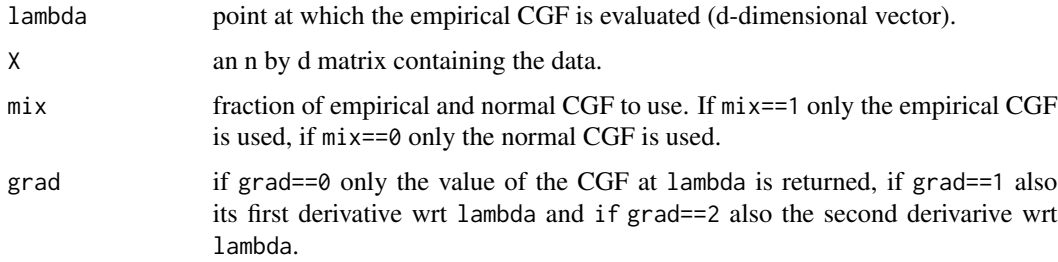

#### Details

For details on the CGF estimator being used here, see Fasiolo et al. (2016).

#### Value

A list with entries:

- K the value of the empirical CGF at lambda;
- dK the value of the gradient empirical CGF wrt lambda at lambda;
- d2K the value of the hessian of the empirical CGF wrt lambda at lambda.

#### Author(s)

Matteo Fasiolo <matteo.fasiolo@gmail.com> and Simon N. Wood.

# <span id="page-5-0"></span>References

Fasiolo, M., Wood, S. N., Hartig, F. and Bravington, M. V. (2016). An Extended Empirical Saddlepoint Approximation for Intractable Likelihoods. ArXiv http://arxiv.org/abs/1601.01849.

# Examples

```
X \leftarrow \text{matrix}(rnorm(2 * 1e3), 1e3, 2)K \le - \text{ecgf}(\text{lambda} = c(0, 0), X = X, mix = 0.5, grad = 2)K$K # CGF
K$dK # CGF' (gradient)
K$d2K # CGF'' (Hessian)
```
findMode *Finding the mode of the empirical saddlepoint density*

# Description

Given a sample from a d-dimensional distribution, the routine finds the mode of the corresponding Extended Empirical Saddlepoint (EES) density.

# Usage

```
findMode(
  X,
  decay,
  init = NULL,method = "BFGS",
 hess = FALSE,
  sadControl = list(),
  ...
```
)

# Arguments

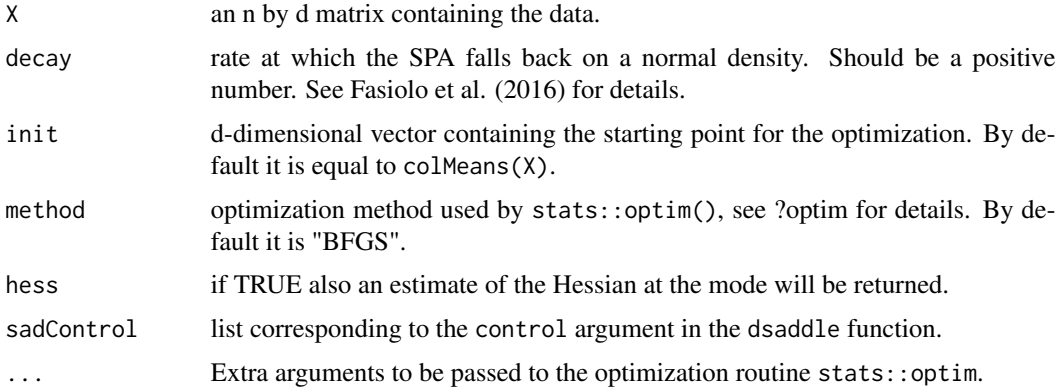

#### <span id="page-6-0"></span>robCov and the contract of the contract of the contract of the contract of the contract of the contract of the contract of the contract of the contract of the contract of the contract of the contract of the contract of the

#### Value

A list where mode is the location of mode of the empirical saddlepoint density, logDens is the logdensity at the mode and hess (present only if argument hess==TRUE) is the approximate Hessian at convergence. The other entries are the same as for stats::optim.

#### Author(s)

Matteo Fasiolo <matteo.fasiolo@gmail.com>.

# References

Fasiolo, M., Wood, S. N., Hartig, F. and Bravington, M. V. (2016). An Extended Empirical Saddlepoint Approximation for Intractable Likelihoods. ArXiv http://arxiv.org/abs/1601.01849.

# Examples

```
# library(esaddle)
set.seed(4141)
x <- rgamma(1000, 2, 1)
# Fixing tuning parameter of EES
decay <- 0.05
# Evaluating EES at several point
xSeq \leftarrow seq(-2, 8, length.out = 200)tmp \le dsaddle(y = xSeq, X = x, decay = decay, log = TRUE) # Un-normalized EES
# Plotting true density, EES and normal approximation
plot(xSeq, exp(tmp$11k), type = 'l', ylab = "Density", xlab = "x")lines(xSeq, dgamma(xSeq, 2, 1), col = 3)
suppressWarnings( rug(x) )
legend("topright", c("EES", "Truth"), col = c(1, 3), lty = 1)# Find mode and plot it
res <- findMode(x, init = mean(x), decay = decay)$mode
abline(v = res, lty = 2, lwd = 1.5)
```
robCov *Robust covariance matrix estimation*

#### Description

Obtains a robust estimate of the covariance matrix of a sample of multivariate data, using Campbell's (1980) method as described on p231-235 of Krzanowski (1988).

#### Usage

 $robCov(sY, alpha = 2, beta = 1.25)$ 

8 and 20 and 20 and 20 and 20 and 20 and 20 and 20 and 20 and 20 and 20 and 20 and 20 and 20 and 20 and 20 and 20 and 20 and 20 and 20 and 20 and 20 and 20 and 20 and 20 and 20 and 20 and 20 and 20 and 20 and 20 and 20 and

#### Arguments

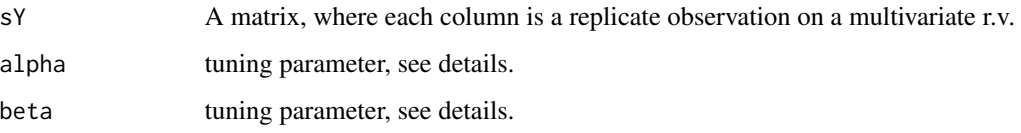

#### Details

Campbell (1980) suggests an estimator of the covariance matrix which downweights observations at more than some Mahalanobis distance d.0 from the mean. d.0 is sqrt(nrow(sY))+alpha/sqrt(2). Weights are one for observations with Mahalanobis distance, d, less than d.0. Otherwise weights are  $d.0*exp(-.5*(d-d.0)^2/beta^2)/d$ . The defaults are as recommended by Campbell. This routine also uses pre-conditioning to ensure good scaling and stable numerical calculations. If some of the columns of sY has zero variance, these are removed.

# Value

A list where:

- COV The estimated covariance matrix.
- E A square root of the inverse covariance matrix. i.e. the inverse cov matrix is  $t(E)\$ \*\* $E$ ;
- half.ldet. V Half the log of the determinant of the covariance matrix;
- mY The estimated mean:
- sd The estimated standard deviations of each variable.
- weights This is w1/sum(w1)\*ncol(sY), where w1 are the weights of Campbell (1980).
- lowVar The indexes of the columns of sY whose variance is zero (if any). These variable were removed and excluded from the covariance matrix.

#### Author(s)

Simon N. Wood, maintained by Matteo Fasiolo <matteo.fasiolo@gmail.com>.

#### References

Krzanowski, W.J. (1988) Principles of Multivariate Analysis. Oxford. Campbell, N.A. (1980) Robust procedures in multivariate analysis I: robust covariance estimation. JRSSC 29, 231-237.

```
p \le -5; n \le -100Y <- matrix(runif(p*n),p,n)
robCov(Y)
```
<span id="page-8-0"></span>

# Description

Simulate random variables from the Extended Empirical Saddlepoint density (ESS), using importance sampling and then resampling according to the importance weights.

#### Usage

```
rsaddle(
 n,
 X,
 decay,
 ml = 2,
 multicore = !is.null(cluster),
 cluster = NULL,
 ncores = detectCores() - 1,...
```
# Arguments

)

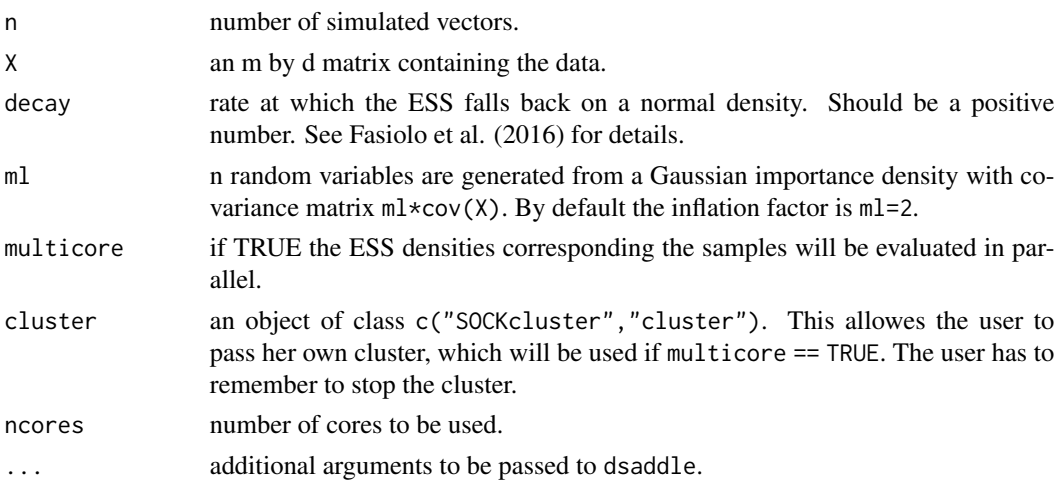

# Details

Notice that, while importance sampling is used, the output is a matrix of unweighted samples, obtained by resampling with probabilities proportional to the importance weights.

#### Value

An n by d matrix containing the simulated vectors.

#### <span id="page-9-0"></span>Author(s)

Matteo Fasiolo <matteo.fasiolo@gmail.com>.

# References

Fasiolo, M., Wood, S. N., Hartig, F. and Bravington, M. V. (2016). An Extended Empirical Saddlepoint Approximation for Intractable Likelihoods. ArXiv http://arxiv.org/abs/1601.01849.

#### Examples

```
# Simulate bivariate data, where each marginal distribution is Exp(2)
X \leftarrow \text{matrix}(\text{rev}(2 * 1e3), 1e3, 2)# Simulate bivariate data from a saddlepoint fitted to X
Z \leq -r rsaddle(1000, X, decay = 0.5)
# Look at first marginal distribution
hist( Z[ , 1] )
```
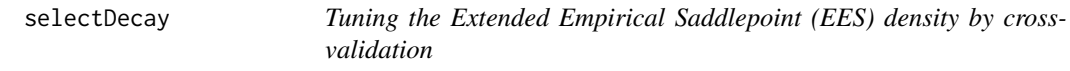

#### Description

Performs k-fold cross-validation to choose the EES's tuning parameter, which determines the mixture between a consistent and a Gaussian estimator of the Cumulant Generating Function (CGF).

#### Usage

```
selectDecay(
  decay,
  simulator,
 K,
 nrep = 1,
 normalize = FALSE,
 draw = TRUE,multicore = !is.null(cluster),
 cluster = NULL,
 ncores = detectCores() - 1,control = list(),...
)
```
# selectDecay 11

# Arguments

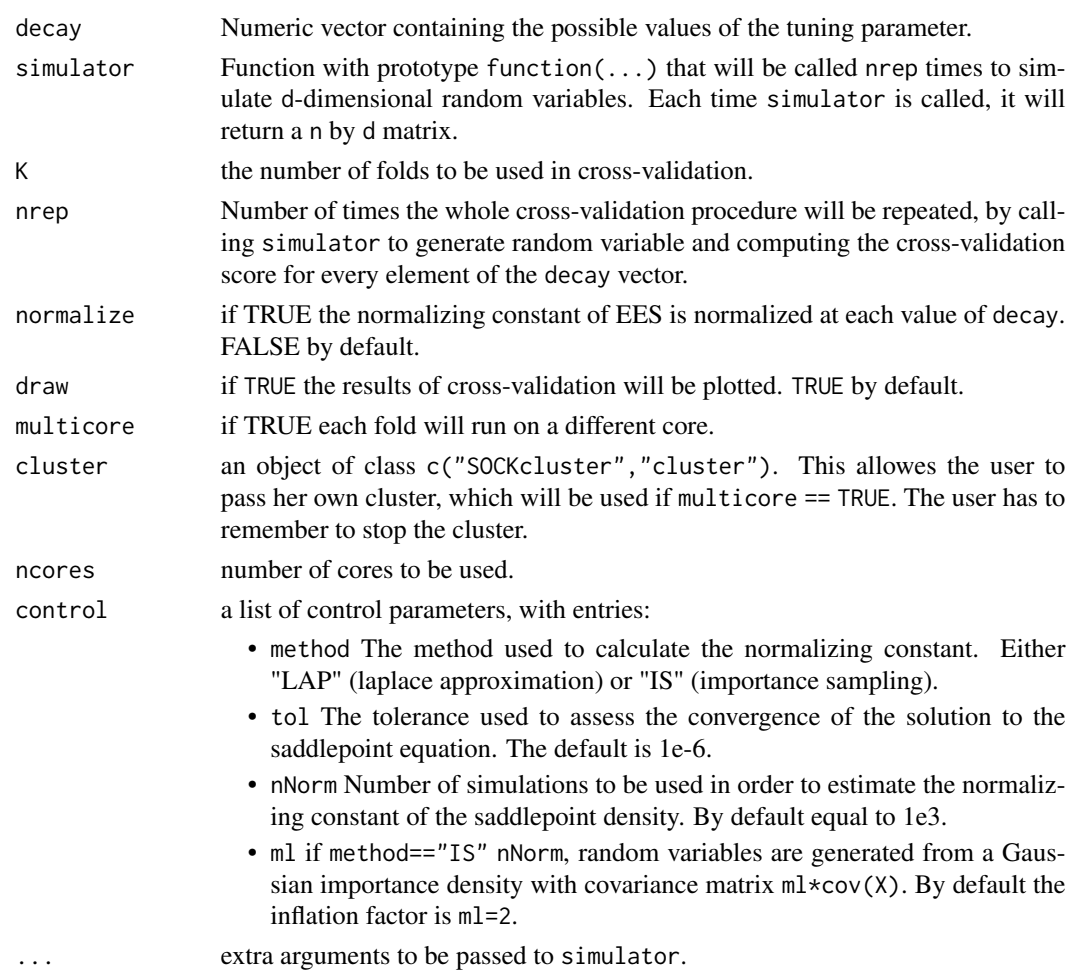

# Value

A list with entries:

- negLogLik A matrix length{decay} by K\*nrep where the i-th row represent the negative loglikelihood estimated for the i-th value of decay, while each column represents a different fold and repetition.
- summary A matrix of summary results from the cross-validation procedure.
- normConst A matrix length{decay} by nrep where the i-th row contains the estimates of the normalizing constant.

The list is returned invisibly. If control\$draw == TRUE the function will also plot the crossvalidation curve.

# Author(s)

Matteo Fasiolo <matteo.fasiolo@gmail.com>.

# References

Fasiolo, M., Wood, S. N., Hartig, F. and Bravington, M. V. (2016). An Extended Empirical Saddlepoint Approximation for Intractable Likelihoods. ArXiv http://arxiv.org/abs/1601.01849.

```
library(esaddle)
# The data is far from normal: saddlepoint is needed and we expect
# cross validation to be minimized at low "decay"
set.seed(4124)
selectDecay(decay = c(0.001, 0.01, 0.05, 0.1, 0.5, 1),
            simulator = function(...) rgamma(400, 2, 1),
            K = 5# The data is normal: saddlepoint is not needed and we expect
# the curve to be fairly flat for high "decay"
selectDecay(decay = c(0.001, 0.01, 0.05, 0.1, 0.5, 1),
```

```
simulator = function(...) rnorm(400, 0, 1),
```

```
K = 5
```
# <span id="page-12-0"></span>Index

demvn, [2](#page-1-0) dsaddle, [3](#page-2-0) ecgf, [5](#page-4-0) findMode, [6](#page-5-0) robCov, [7](#page-6-0) rsaddle, [9](#page-8-0) selectDecay, [10](#page-9-0)